## Монтажная схема ТОПАЭРО 4

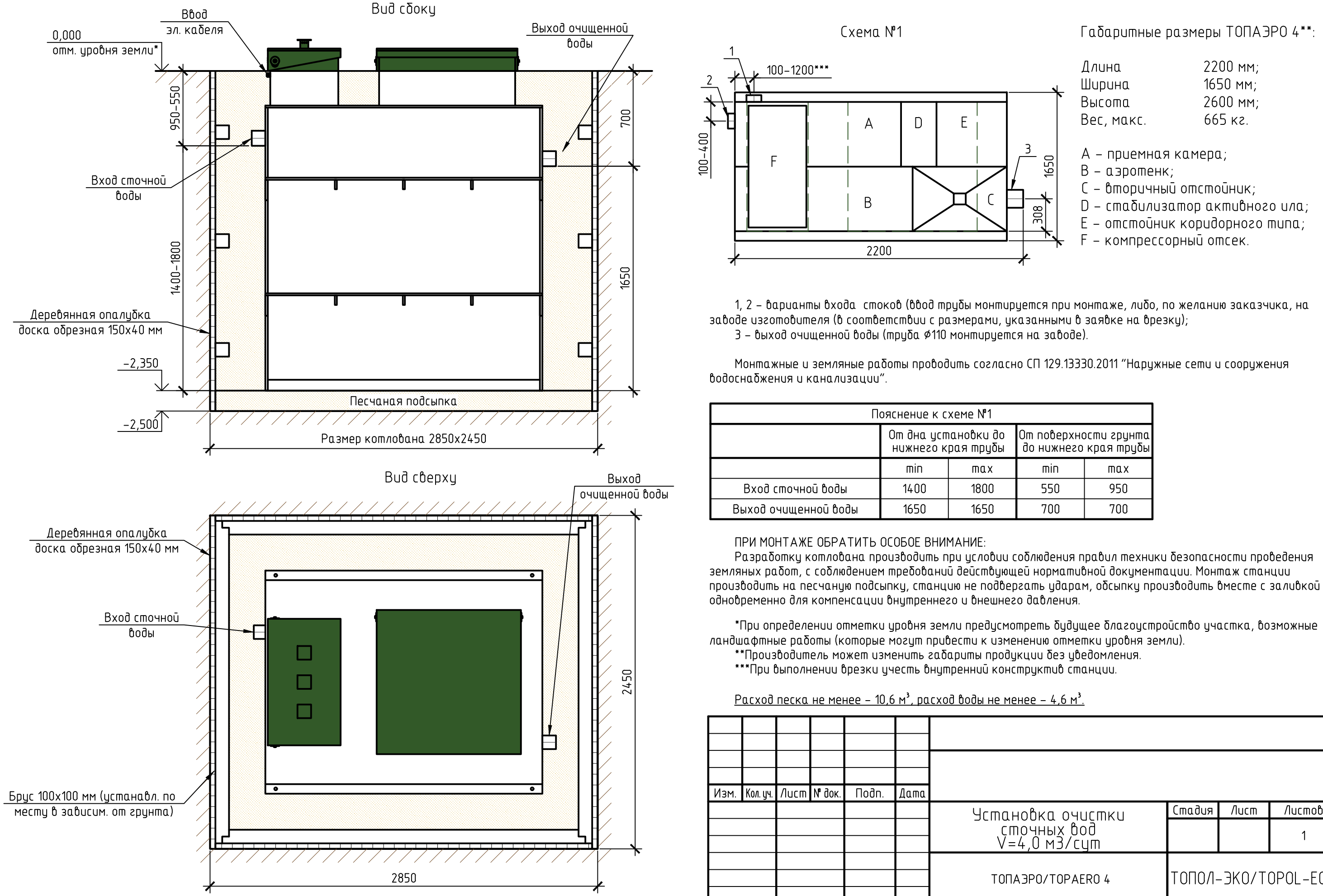

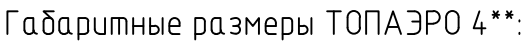

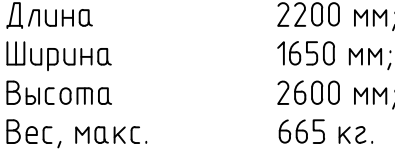

- А приемная камера;
- В аэротенк:
- С в торичный отстойник;
- D стабилизатор активного ила;
- Е отстойник коридорного типа;
- F компрессорный отсек.

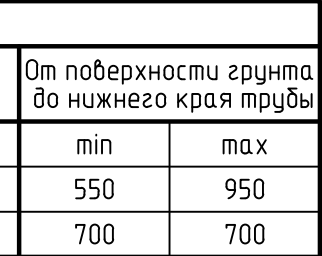

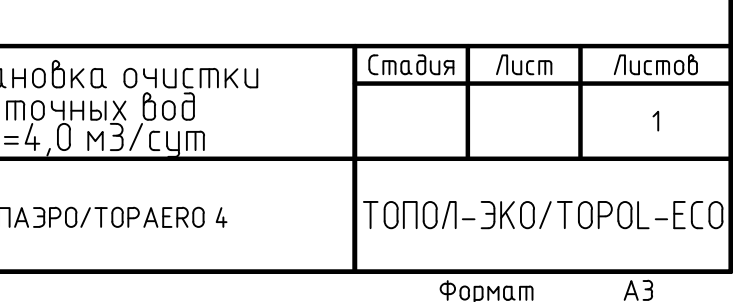